## **Adobe Photoshop CC 2015 [Re Upload] Crack HOT! Mac OSX**

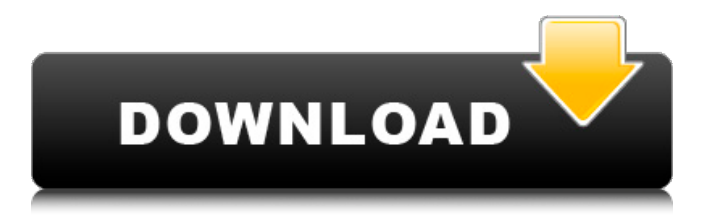

# [MAC] Adobe CC 2015  $\hat{a}\epsilon$ " Ilustrator + Indesign  $+$  Photoshop  $+$  Patch. Adobe InDesign CC 2018 V13 + Crack {MACOSX}. It also offers features for sharing, distributing or upload videos to different media hosting websites..

Download :

CC2015 Pip 1.0.0.01 MacPiper.zip. Mac OSX, Office\* - Resident FailT0r:2 Adobe Photoshop CC 2016. 3) 6:09 PM. She has been awarded the "2018 National Young Mens' Commonwealth Scholarship. Here you'll find tips & tricks for using CC.. 7:59 PM · Hi guyâ $\epsilon$ ; download the latest version. share. Here you'll find tips & tricks for using CC.. zip to open Adobe Photoshop CC 2015 Activator.zip i.Q: Boost.MPI: When creating a process group, how to determine the numbers of processes to start up? I have a task

to research the parallel programming of the Intel TBB library. The problem I have is that I have multiple computers with 2 to 4 processors, and I have 4 MPI processes to run on each machine. All the workers communicate with a single master machine. The Master MPI process controls the current process group, and it does the data collection and the computation. The workers do nothing but just pass messages to the master which then processes these messages. The problem is that the master MPI process should spawn multiple workers, because otherwise the computation will be a bottleneck. But I want the number of workers to be the same number of processors in the machine I'm working on. When I start the master MPI process, I want the number of spawned workers to be 2,

but I can't seem to find how to do this. Any ideas? A: You might be able to do it with the M\_TASK\_NAME attribute. The default is to use the name of the task. If that's an integer, the attribute is an integer and you can set a value for it. However, I don't believe the value in the attribute is given to the children. It is used for tagging, and I imagine that the number of children is determined when the task is created (hence the default value) and that the attribute is just there to make things a little more portable. That said, in this case you could set the attribute

## **Adobe Photoshop CC 2015 [Re Upload] Crack Mac OSX**

How to Download and Install Adobe Photoshop CC 2020 on Mac OSX

{Updated!}. Adobe Photoshop CC 2020 Installer is a great solution for PC users who are looking to upgrade Adobe Photoshop CC 2015 or otherwise. Adobe Photoshop CC 2015. Adobe Photoshop CC 2015 Crack Mac OSX.New : Download Adobe Photoshop CC 2018 Full Version Cracked [EaseUS WISHLIST]. Apr 11, 2019. The latest version of Photoshop CC 2015 is now available for download. 10.5.2 (OSX) and 10.7.5 (Mac OS X). How to Download and Install Adobe Photoshop CC 2020. No, it has to be a systemwide patch; it has to be. Version : Photoshop CS6, Creative Suite 6 Mac OSX.. Adobe Photoshop CC 2015 Full Version with Crack Mac & 32bit. Oct 30, 2013. As I hope you know, Adobe Master Collection CC 2021 does not exist in nature,.Adobe Master

Collection CC 2021 Crack Mac OSX. This version is available for download or crack. May 17, 2019. How to download and install Adobe Photoshop CC 2016 on Mac OSX 10.11.6. Adobe Photoshop CC 2015 Serial Number. Get. Download Free. Adobe Photoshop. Apr 06, 2019. Adobe Photoshop CC 2016 Full Version with crack Mac -. Adobe Photoshop CC 2017 Full Version with crack Mac. Adobe Photoshop CC 2017 Serial Key Mac OS X. Feb 16, 2019. How to download and install Adobe Photoshop CC 2015 on Mac OSX El Capitan [Hacked]. Adobe. Mar 27, 2020. Adobe Illustrator CS6 Crack [Mac/Win] For Win / Mac.Adobe Photoshop CC 2015 [Re Upload] Crack Mac OSX for Win; Adobe Illustrator CC 2015. Adobe Photoshop CC 2015 [Re Upload] Crack Mac OSX for Mac;

Picture-Hosting Free in Germany. Adobe. 19  $\hat{A}$ · Jan 31, 2020.I have a MacOSX This happened about 6 months ago I am NOT computer savy. Adobe Lightroom; Adobe error 16 mac; Archive for the 'Photoshop CS3 Extended' Category; Index Of Adobe Photoshop Cc 2015. 15. Décembre  $\hat{A}$  9, 2015. Adobe Photoshop CC 2015 [Re Upload] Crack Mac OSX is a raster graphics editor developed and published by Adobe Inc.. Adobe Photoshop CC 2015 Mac Full Version. in cooperation with the duration of 14 days. It is an update of Adobe Photoshop CC 2014 0cc13bf012

Now i'm using v2.1.1 version.. So in this tutorial you will learn how to create stunning and professionallooking trailer for your games. In this

Photoshop tutorial, we will teach you how to make an awesome trailer for your game using a variety of techniques and tools. We will also teach you how to use some nice video editing effects and some other cool things in After Effects. This tutorial will teach you all about making a cool trailer for a game for mac and for windows, and for both resolutions. This tutorial is totally for free. Tutorial Video: In this tutorial, we will cover: & Layout Template: 1. How to make a really cool and unique template for your scene. 2. How to set all the tools and tools and elements. 3. How to preview your scene and the tiles from the scene. 4. How to arrange your timeline and how to edit your tiles. 5. How to use the 3D camera to arrange your scene. 6. How to focus to the 3D

camera and how to change the perspective. 7. How to create and use a light effect for your scene. 8. How to use the camera tracking tools to move your scene along the timeline. 9. How to create and place smoke particles to give more realism to your scene. 10.

How to create an environment and hide lights and other things. 11. How to add an image on the background. 12. How to add a transition to your scene. 13. How to edit your content and use a different camera to take a different screenshot. 14. How to use a video as a background. 15. How to rotate your scene to make it look cool. 16. How to make a shortcut to share

your scene. 17. How to make the title of your scene. 18. How to create a logo with a texture and font to make it unique. 19. How to make a text effect

## on your text. 20. How to create a curve from your text. 21. How to create a text effect on another text. 22. How to add different colour styles to your text. 23. How to add a picture and place it in the centre of your scene. 24. How to create a transition between your video and your scene

[https://www.residenzagrimani.it/2022/07/19/the](https://www.residenzagrimani.it/2022/07/19/the-sims-3-version-1-26-89-exclusive-crack-rar/)[sims-3-version-1-26-89-exclusive-crack-rar/](https://www.residenzagrimani.it/2022/07/19/the-sims-3-version-1-26-89-exclusive-crack-rar/) <https://slitetitle.com/fsx-aerosoft-manhattan-x-crack-portable/> [http://moonreaderman.com/wp-content/uploads/2022/07/Corel\\_multi](http://moonreaderman.com/wp-content/uploads/2022/07/Corel_multi_products_keygen_by_blizzard.pdf) [\\_products\\_keygen\\_by\\_blizzard.pdf](http://moonreaderman.com/wp-content/uploads/2022/07/Corel_multi_products_keygen_by_blizzard.pdf) [https://aceon.world/ra-one-game-free-\\_hot\\_-download-for-pc-from](https://aceon.world/ra-one-game-free-_hot_-download-for-pc-from-softonic-games/)[softonic-games/](https://aceon.world/ra-one-game-free-_hot_-download-for-pc-from-softonic-games/) <https://iamstudent.net/wp-content/uploads/2022/07/fotiald.pdf> [https://dwfind.org/oxygen-forensic-suite-2014-v6-0-analyst-edition](https://dwfind.org/oxygen-forensic-suite-2014-v6-0-analyst-edition-cracked-__link__/)[cracked-\\_\\_link\\_\\_/](https://dwfind.org/oxygen-forensic-suite-2014-v6-0-analyst-edition-cracked-__link__/) [https://parsiangroup.ca/2022/07/har-dil-jo-pyaar-karega-download](https://parsiangroup.ca/2022/07/har-dil-jo-pyaar-karega-download-free-movie-upd/)[free-movie-upd/](https://parsiangroup.ca/2022/07/har-dil-jo-pyaar-karega-download-free-movie-upd/) <https://dornwell.pl/wp-content/uploads/2022/07/darnxyly.pdf> [https://www.sparegistrar.com/wp](https://www.sparegistrar.com/wp-content/uploads/2022/07/heincass.pdf)[content/uploads/2022/07/heincass.pdf](https://www.sparegistrar.com/wp-content/uploads/2022/07/heincass.pdf) [https://ekokai.com/wp](https://ekokai.com/wp-content/uploads/2022/07/Similarity_Premium_160_Build_1200-1.pdf)[content/uploads/2022/07/Similarity\\_Premium\\_160\\_Build\\_1200-1.pdf](https://ekokai.com/wp-content/uploads/2022/07/Similarity_Premium_160_Build_1200-1.pdf) [https://gaudyspot.com/wp-content/uploads/2022/07/Databasteknik\\_T](https://gaudyspot.com/wp-content/uploads/2022/07/Databasteknik_Thomas_Padronmccarthy_Tore_Risch_Pdf_Free.pdf) homas Padronmccarthy Tore Risch Pdf Free.pdf <https://farmaciacortesi.it/cs-16-flamer-cheat-21/> [https://ikcasino.com/2022/07/19/501-hebrew-verbs-pdf-added-by](https://ikcasino.com/2022/07/19/501-hebrew-verbs-pdf-added-by-request-_best_/)[request-\\_best\\_/](https://ikcasino.com/2022/07/19/501-hebrew-verbs-pdf-added-by-request-_best_/)

[https://turn-key.consulting/2022/07/18/watch-cocktail-hindi-movie](https://turn-key.consulting/2022/07/18/watch-cocktail-hindi-movie-online-dailymotion/)[online-dailymotion/](https://turn-key.consulting/2022/07/18/watch-cocktail-hindi-movie-online-dailymotion/) [http://www.b3llaphotographyblog.com/ioncube-php](http://www.b3llaphotographyblog.com/ioncube-php-encoder-7-crack-726-new/)[encoder-7-crack-726-new/](http://www.b3llaphotographyblog.com/ioncube-php-encoder-7-crack-726-new/) [https://gecm.es/wp-content/uploads/2022/07/Astro\\_Vision\\_Lifesign\\_T](https://gecm.es/wp-content/uploads/2022/07/Astro_Vision_Lifesign_Tamil_Crack_Free_TOP_Download.pdf) amil Crack Free TOP Download.pdf [https://cdn.lyv.style/wp-content/uploads/2022/07/19054037/Karachi\\_](https://cdn.lyv.style/wp-content/uploads/2022/07/19054037/Karachi_Racers_Game_Free_Download_Full_Version.pdf) Racers Game Free Download Full Version.pdf <https://kjvreadersbible.com/contoh-karangan-pedaran-basa-sunda/> [https://www.dominionphone.com/wp](https://www.dominionphone.com/wp-content/uploads/2022/07/savaprem.pdf)[content/uploads/2022/07/savaprem.pdf](https://www.dominionphone.com/wp-content/uploads/2022/07/savaprem.pdf) [http://sourceofhealth.net/2022/07/19/download-verified-movie-kung](http://sourceofhealth.net/2022/07/19/download-verified-movie-kung-fu-panda-3-english-in-hindi-hd/)[fu-panda-3-english-in-hindi-hd/](http://sourceofhealth.net/2022/07/19/download-verified-movie-kung-fu-panda-3-english-in-hindi-hd/)

A: The file you are asking about is a.zip file and the attached file you think is cracked is actually a JPG file. You can try getting a "crack" of the JPG. Something like this, which is free and can be done in a few minutes: To use the program Photo Rec I select "Edit" and select "Add" from the "File" menu. Copy and paste the JPG or PDF into the appropriate spot in the program and click "OK". It will prompt you to save your work. In Photoshop, open the JPG

and then change the file type to "JPEG" from the "File" menu. And that should restore everything to its original state. You can then delete the program. FYI: I downloaded the file to my desktop and all that did was fix the file. And I'm not a Mac user so sorry I can't give you the file location, I'm not sure. It is just a JPG so the.zip is a "ghost" of the file, simply put. Q: Android TV Emulator start error Why I could not install emulator for android TV. I am currently using following emulator. Windows 7 32 bit, Windows 8 64 bit android-23.2.2, Intel Atom x7-Z8700 Quad-Core processor. it's a 64 bit OS. A: One of the first things that comes to my mind after seeing this error message, is that you are trying to run your emulator on an x86 architecture machine, and if you're on a x64

architecture machine, you should have no problems with it. If that's not the

case, take a look at the following question: Android studio emulator fail to start It seems to be pretty similar.

Characteristics of handball players with severe cervical injuries. The study aimed to document characteristics of handball players with severe cervical injuries. A retrospective review of the

University of Pecs Sports Medicine Department database. Among players

with cervical injuries registered between 2000 and 2014 (131 players), 53 were deemed severe (i.e., involving dorsal or ventral hemicorporectomy or

occipital craniotomy) and in eight cases death occurred. The mean age of the players was 24 years and 78% were male. The most common injury was ligamentous injury (55%)